## Package 'jaatha'

January 8, 2024

<span id="page-0-0"></span>Version 3.2.5

License GPL  $(>= 3)$ 

Title Simulation-Based Maximum Likelihood Parameter Estimation

Author Paul Staab [aut], Lisha Mathew [aut], Dirk Metzler [aut, ths, cre]

Description An estimation method that can use computer simulations to approximate maximum-likelihood estimates even when the likelihood function can not be evaluated directly. It can be applied whenever it is feasible to conduct many simulations, but works best when the data is approximately Poisson distributed. It was originally designed for demographic inference in evolutionary biology (Naduvilezhath et al., 2011 [<doi:10.1111/j.1365-294X.2011.05131.x>](https://doi.org/10.1111/j.1365-294X.2011.05131.x), Mathew et al., 2013 [<doi:10.1002/ece3.722>](https://doi.org/10.1002/ece3.722)). It has optional support for conducting coalescent simulation using the 'coala' package.

URL <https://github.com/statgenlmu/jaatha>

BugReports <https://github.com/statgenlmu/jaatha/issues>

**Depends**  $R$  ( $>= 3.0$ )

**Imports** assert that  $(>= 0.1)$ , R6  $(>= 2.1.1)$ , parallel, stats, utils

**Suggests** boot  $(>= 1.3-10)$ , coala  $(>= 0.2.1)$ , knitr, rmarkdown, testthat  $(>= 0.11.0)$ 

VignetteBuilder knitr

RoxygenNote 7.2.3

Maintainer Dirk Metzler <metzler@bio.lmu.de>

NeedsCompilation no

Repository CRAN

Date/Publication 2024-01-08 11:50:01 UTC

### <span id="page-1-0"></span>R topics documented:

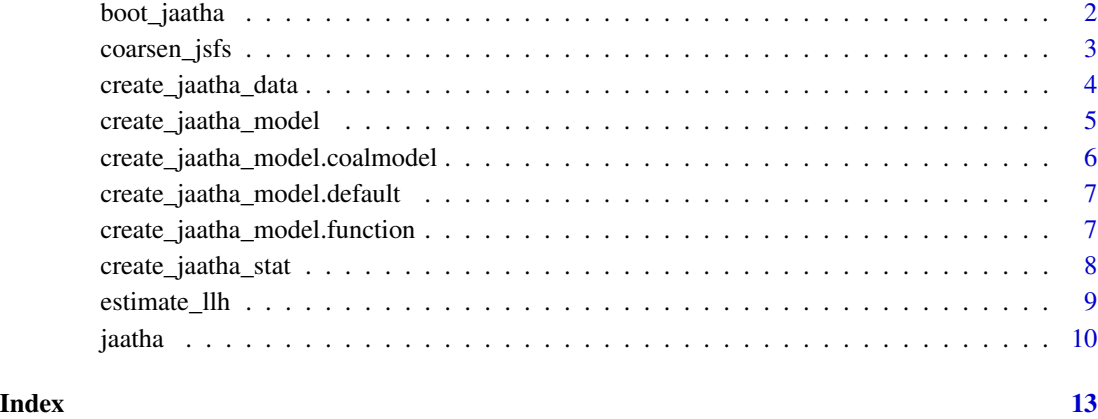

boot\_jaatha *Parametric Bootstrapping of Jaatha Estimates*

#### Description

This function is a helper function for using the [boot](#page-0-0) function to bootstrap Jaatha estimates. Each bootstap replication requires a complete jaatha estimation on data simulated with the original parameter estimates. Therefore, bootstrapping is normally computationally demanding and should be executed on a computing cluster.

#### Usage

```
boot_jaatha(results, R, cores_per_run = 1, verbose = TRUE, ...)
```
#### Arguments

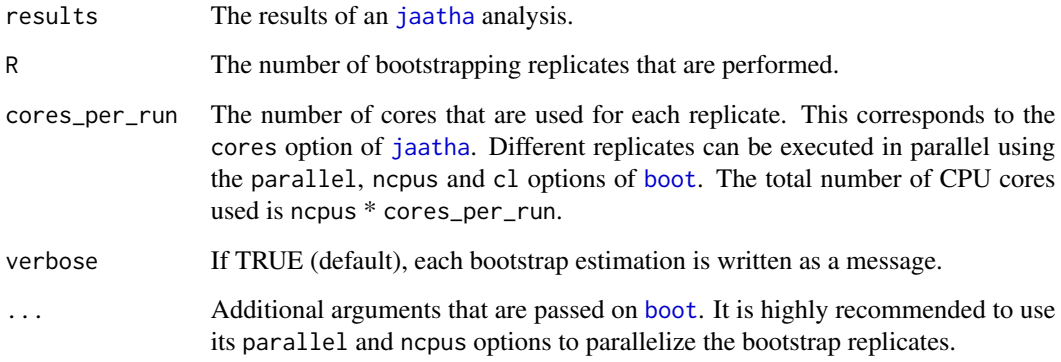

#### <span id="page-2-0"></span>coarsen\_jsfs 3

#### Value

The result of [boot](#page-0-0). This object can be used to estimate standard errors or confidence intervals of the estimates using the functions available in package **boot**. Note that the returned object contains a vector of parameter values t0 that is the result of an additional jaatha run for the original data, whereas the parametric bootstrap simulations used parameter values that are in the vector mle in the returned boot object. By default, the function boot.ci of the [boot](#page-0-0) package uses the parameter values to as a reference point. To use the values in mle instead, overwrite to with mle before applying the function boot.ci.

#### See Also

[boot](#page-0-0), [jaatha](#page-9-1)

#### Examples

```
# The original Jaatha anaylsis:
model <- create_jaatha_model(function(x) rpois(10, x),
                    par\_ranges = matrix(c(0.1, 0.1, 10, 10), 2, 2),sum_stats = list(create_jaatha_stat("sum", sum)))
data <- create_jaatha_data(rpois(10, 9), model)
jaatha_result <- jaatha(model, data, cores = 2)
# Bootstrapping the results:
library(boot)
jaatha_boot_results <- boot_jaatha(jaatha_result, 50,
                                   cores_per_run = 2)
boot.ci(jaatha_boot_results, type = "norm")
jaatha_boot_results$t0 <- jaatha_boot_results$mle
boot.ci(jaatha_boot_results, type = "norm")
```
<span id="page-2-1"></span>coarsen\_jsfs *Divides the joint site frequency spectrum (jsfs) into blocks and returns the sum of the jsfs entries for each block.*

#### Description

ja is the jsfs, part a list of vectors specifying for each dimension how ja should be partitioned. If part\_hi!=NULL, it is a list spefifying how ja is to be paritioned on the higher end of each dimension. if part or part hi is not a list, it is turned into a list of the same length as dim(ja), in which each entry is the original part or part\_hi e.g. 2,7,9 partitions into 1:2, 3:7, 8:9, 9:N For example, with  $part=c(1,3)$  and part $_{\text{int}=c(1,3)}$  we get the classical jaatha summary statistics. Note, however, that the order in which they appear will be different than in the original jaatha package.

#### <span id="page-3-0"></span>Usage

coarsen\_jsfs(ja, part, part\_hi = NULL)

#### Arguments

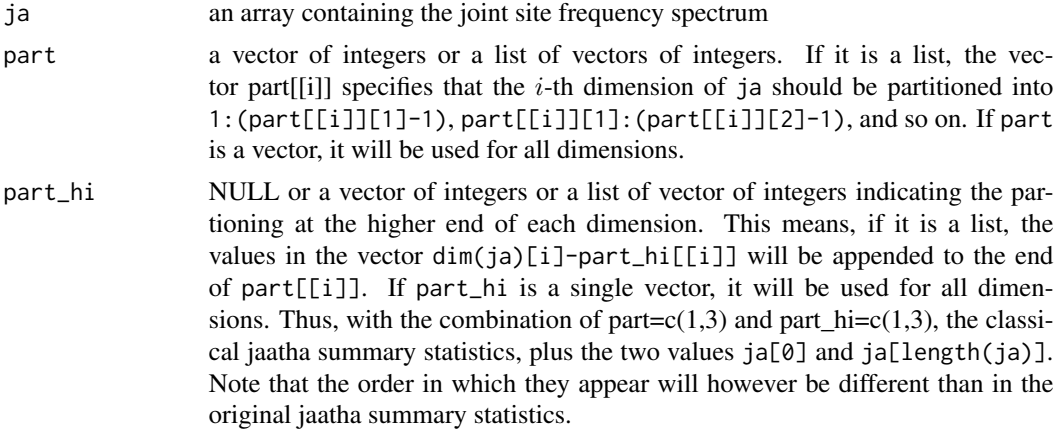

#### Value

vector of numbers, which are the sums over the blocks of the jsfs for all combinations of partitions

#### Author(s)

Dirk Metzler & Paul Staab

#### References

A. Tellier, P. Pfaffelhuber, B. Haubold, L. Naduvilezhath, L. E. Rose, T. Staedler, W. Stephan, and D. Metzler (2011) Estimating parameters of speciation models based on refined summaries of the joint site-frequency spectrum. PLoS One 6(5): e18155

<span id="page-3-1"></span>create\_jaatha\_data *Prepare the observed data for Jaatha*

#### Description

By default, this function assumes that the observed data is in a format identical to the format of the simulation results, before the summary statistics are calculated.

#### Usage

```
create_jaatha_data(data, model, ...)
## Default S3 method:
create_jaatha_data(data, model, ...)
```
#### <span id="page-4-0"></span>Arguments

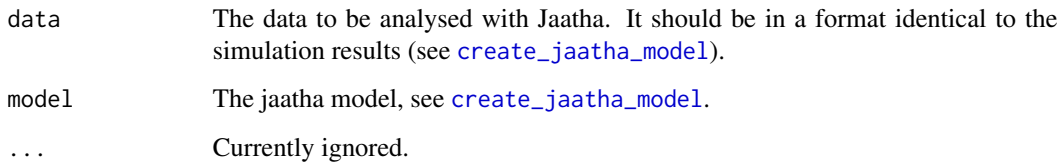

### Methods (by class)

• create\_jaatha\_data(default): The data's format is identicial to the simulated data.

#### Demographic Inference

When used with coala, coala::calc\_sumstats\_from\_data() should create output that is compatible with this function.

<span id="page-4-1"></span>create\_jaatha\_model *Specify a Model for a Jaatha Analysis*

#### Description

This function can be used to create models for an analysis with Jaatha. Models can be created using simulation function (see [create\\_jaatha\\_model.function](#page-6-1)) or using a coala model (see [create\\_jaatha\\_model.coalmodel](#page-5-1)).

#### Usage

```
create_jaatha_model(x, ..., scaling_factor = 1, test = TRUE)
```
#### Arguments

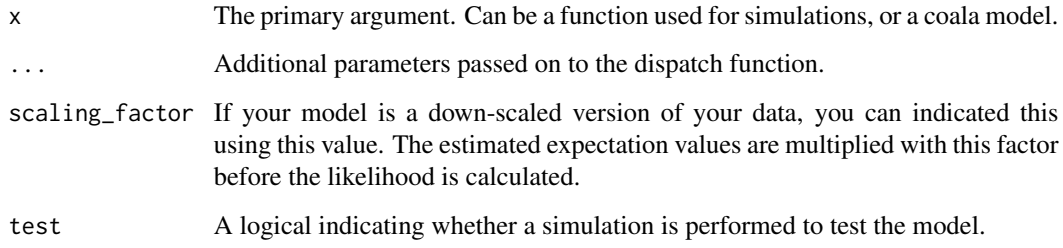

<span id="page-5-1"></span><span id="page-5-0"></span>create\_jaatha\_model.coalmodel

*Use a coala model in Jaatha*

#### Description

This creates a Jaatha model from a coala model. Simulation for this model model are conducted via the simulate function for the coala model. The parameters that are estimated must be specified via [par\\_range](#page-0-0) and the model must not have any other named parameters. Summary statistics present in the coala model are used in Jaatha.

#### Usage

```
## S3 method for class 'coalmodel'
create_jaatha_model(
  x,
  jsfs_summary = c("sums", "folded_sums", "none", "smooth"),
  four_gamete_breaks = c(0.2, 0.5),
 mcmf_breaks = c(0.5, 0.7, 0.9),
  jsfs\_part = c(1, 3),jsfs\_part\_hi = c(1, 3),...,
  scaling_factor = 1,
  test = TRUE)
```
#### Arguments

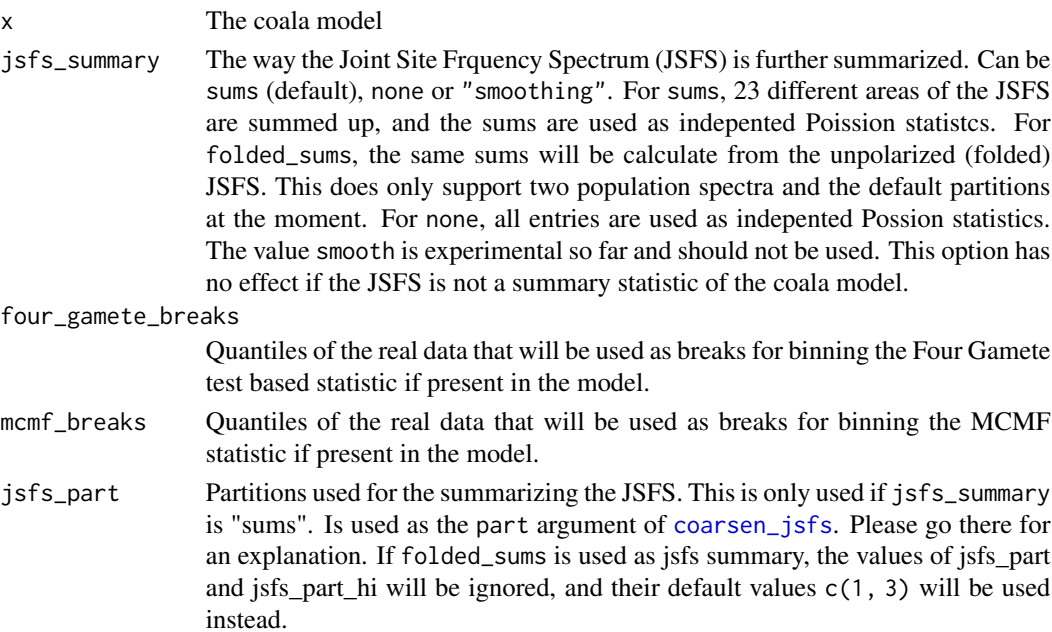

<span id="page-6-0"></span>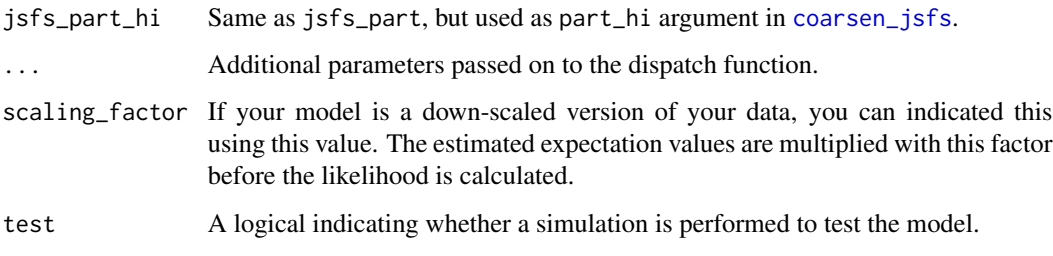

create\_jaatha\_model.default

*For other uappropriate create\_jaatha\_model will throw an error*

#### Description

For other uappropriate create\_jaatha\_model will throw an error

#### Usage

```
## Default S3 method:
create_jaatha_model(x, ..., scaling_factor = 1, test = TRUE)
```
#### Arguments

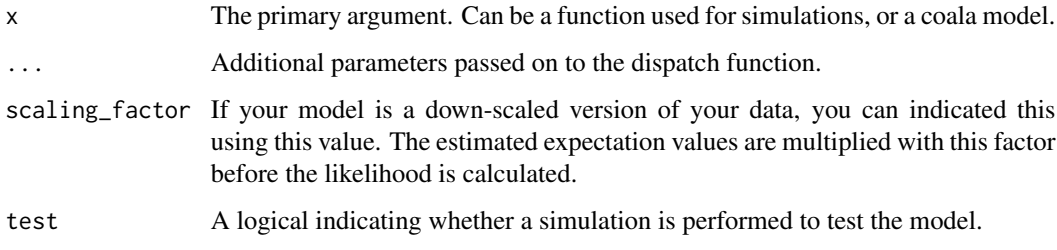

<span id="page-6-1"></span>create\_jaatha\_model.function *Specify a jaatha model using a simulation function*

#### Description

This is the usual way to specify a jaatha model. An detailed exampled on doing so is given in the 'jaatha-intro' vignette.

#### Usage

```
## S3 method for class '`function`'
create_jaatha_model(
  x,
  par_ranges,
  sum_stats,
  ...,
  scaling_factor = 1,
  test = TRUE\mathcal{E}
```
#### Arguments

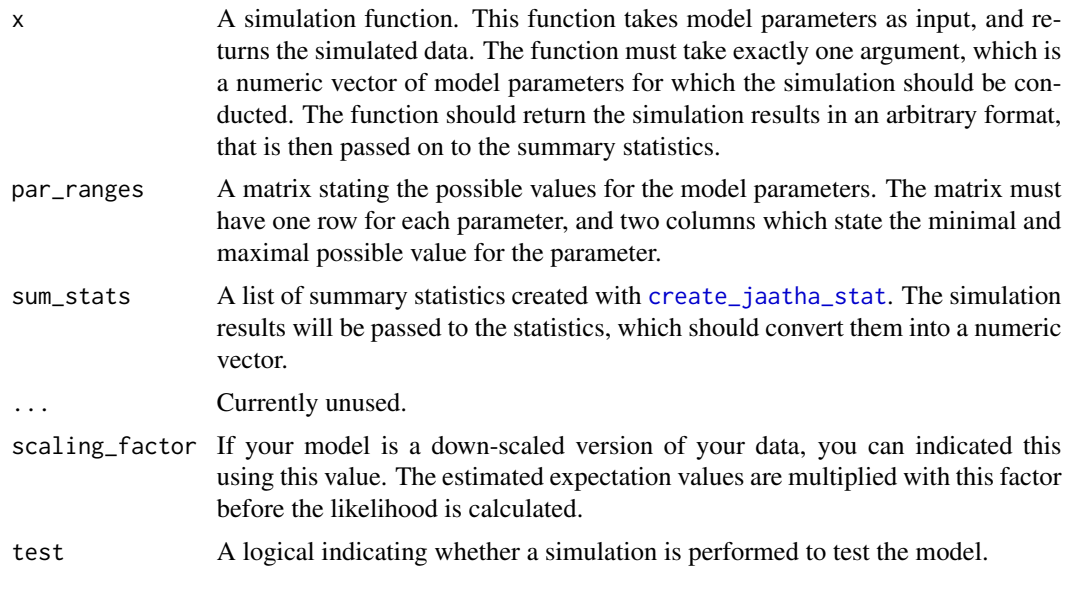

#### Examples

```
create_jaatha_model(function(x) rpois(10, x),
                    par_ranges = matrix(c(0.1, 0.1, 10, 10), 2, 2),
                    sum_stats = list(create_jaatha_stat("sum", sum)))
```
<span id="page-7-1"></span>create\_jaatha\_stat *Create a summary statistic for Jaatha*

#### Description

This function creates summary statistics for Jaatha models. A summary statistic consists primarily of a function that calculates the statistic from the simulation results. Jaatha primarily supports Poisson distributed summary statistics, but can also transform summary statistics that follow a different distribution in approximately Poisson distributed statistics.

<span id="page-7-0"></span>

#### <span id="page-8-0"></span>estimate\_llh 9

#### Usage

 $create_jaatha_stat(name, calc_func, poisson = TRUE, breaks =  $c(0.1, 0.5, 0.9)$ )$ 

#### Arguments

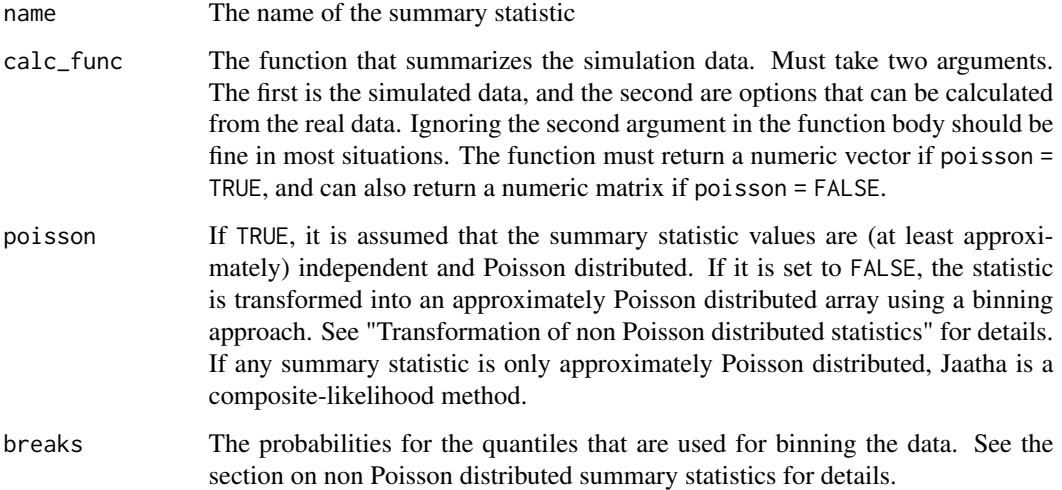

#### Value

The summary statistic. Indented for being used with [create\\_jaatha\\_model](#page-4-1).

#### Transformation of non Poisson distributed statistics

To transform a statistic into approximately Poisson distributed values, we first calculate the empirical quantiles of the real data for the probabilities given in breaks. These are used as break points for divining the range of the statistic into disjunct intervals. We then count who many of the values for the simulated data fall into each intervals, and use this counts as summary statistic. The counts are multinomial distributed, and should be close to the required Poisson distribution in most cases.

estimate\_llh *Estimate the Log-Likelihood for a given parameter combination*

#### Description

This function estimates the Log-likelihood value for a given parameter combination. It conducts a number of simulations for the parameter combination, averages the summary statistics to esimate their expected values, and uses them to calculate the likelihood. For a resonable number of simulation, this is more accurate than the glm fitting used in the main algorithm.

10 jaatha 10 jaarta 10 jaarta 10 jaarta 10 jaarta 11 jaarta 11 jaarta 11 jaarta 11 jaarta 11 jaarta 11 jaarta 11 jaarta 11 jaarta 11 jaarta 11 jaarta 11 jaarta 11 jaarta 11 jaarta 11 jaarta 11 jaarta 11 jaarta 11 jaarta 11

#### Usage

```
estimate_llh(
  model,
  data,
  parameter,
  sim = 100,cores = 1,normalized = FALSE,
  sim_data = NULL
\mathcal{L}
```
#### Arguments

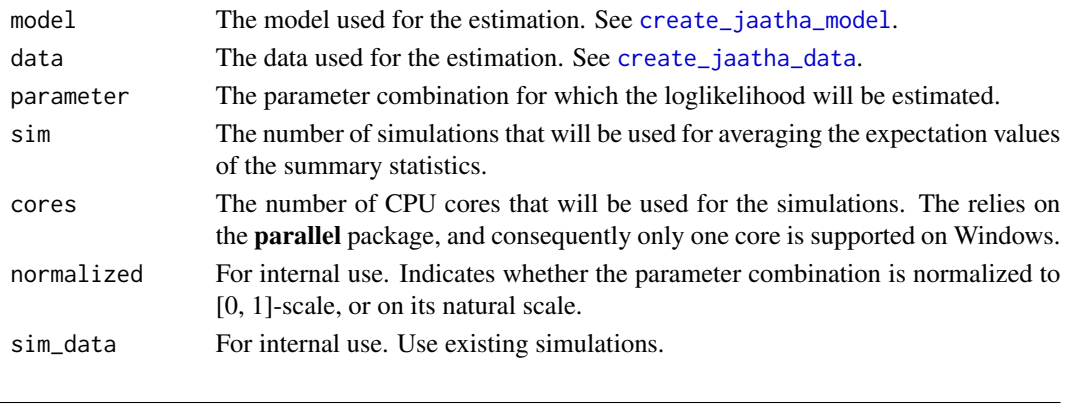

<span id="page-9-1"></span>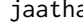

jaatha *Simulation based maximum likelihood estimation*

#### Description

Simulation based maximum likelihood estimation

#### Usage

```
jaatha(
 model,
 data,
 repetitions = 3,
  sim = model$get_par_number() * 25,
 max\_steps = 100,
 init_method = c("zoom-in", "initial-search", "random", "middle"),
 cores = 1,verbose = TRUE,
 sim_cache_limit = 10000,
 block_width = 0.1,
 final\_sim = 100,zoom_in_steps = 3
\mathcal{E}
```
<span id="page-9-0"></span>

#### <span id="page-10-0"></span>jaatha 11

#### Arguments

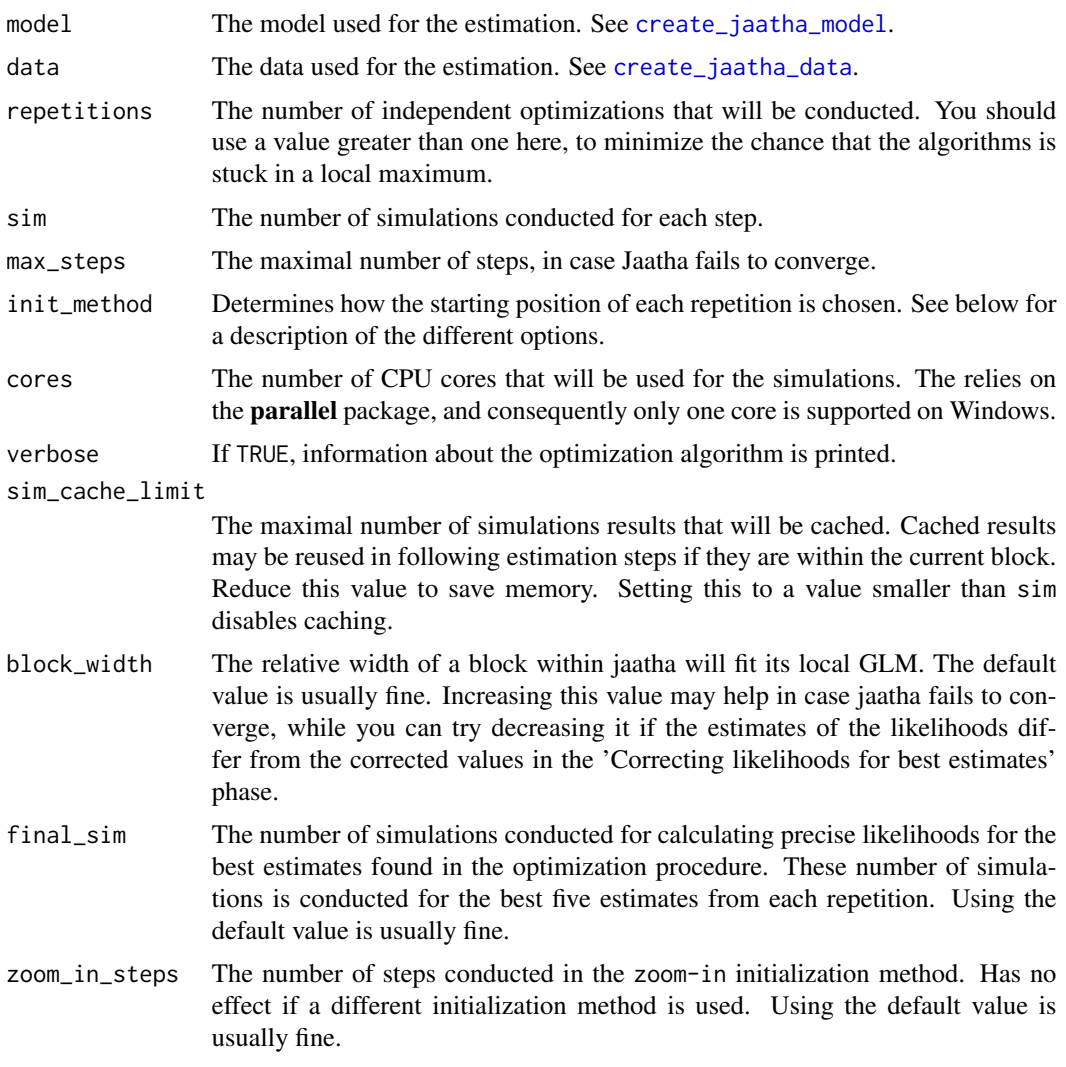

#### Value

A list contain the results. The list has the following entries:

estimate The (approximated) maximum likelihood estimate

loglikelihood The estimate log-likelihood of the estimate.

converged A boolean indicating whether the optimization procedure converged or not

args The arguments provided to the jaatha function

#### Initialization Methods

Jaatha has different options for determining the starting positions for it's optimization procedure. The option initial-search will divide the parameter space in a number of equally sized block,

#### 12 jaartaa jaartaa ka mid 12 jaartaa jaartaa ja 12 jaartaa ja 12 jaartaa ja 12 jaartaa ja 12 jaartaa ja 12 jaartaa ja 12 jaartaa ja 12 jaartaa ja 12 jaartaa 12 jaartaa 12 jaartaa 12 jaartaa 12 jaartaa 12 jaartaa 12 jaartaa

estimate parameters within each block and use the estimates with the highest likelihood as starting positions. The option zoom-in starts with a block that is equal to the complete parameter space, estimate parameters in there, and then iteratively creates a smaller block around the estimates. Finally, random chooses random starting positions and middle will just start all repetitions at the middle of the parameter space.

#### Author(s)

Paul Staab, Lisha Mathew and Dirk Metzler

# <span id="page-12-0"></span>Index

boot, *[2,](#page-1-0) [3](#page-2-0)* boot\_jaatha, [2](#page-1-0)

coarsen\_jsfs, [3,](#page-2-0) *[6,](#page-5-0) [7](#page-6-0)* create\_jaatha\_data, [4,](#page-3-0) *[10,](#page-9-0) [11](#page-10-0)* create\_jaatha\_model, *[5](#page-4-0)*, [5,](#page-4-0) *[9–](#page-8-0)[11](#page-10-0)* create\_jaatha\_model.coalmodel, *[5](#page-4-0)*, [6](#page-5-0) create\_jaatha\_model.default, [7](#page-6-0) create\_jaatha\_model.function, *[5](#page-4-0)*, [7](#page-6-0) create\_jaatha\_stat, *[8](#page-7-0)*, [8](#page-7-0)

estimate\_llh, [9](#page-8-0)

jaatha, *[2,](#page-1-0) [3](#page-2-0)*, [10](#page-9-0)

par\_range, *[6](#page-5-0)*